# SCHOOL-SCOUT.DE

### **Unterrichtsmaterialien in digitaler und in gedruckter Form**

# **Auszug aus:**

Bruchrechnung 6. Klasse

**Das komplette Material finden Sie hier:**

[School-Scout.de](http://www.school-scout.de/3286-bruchrechnung-6-klasse)

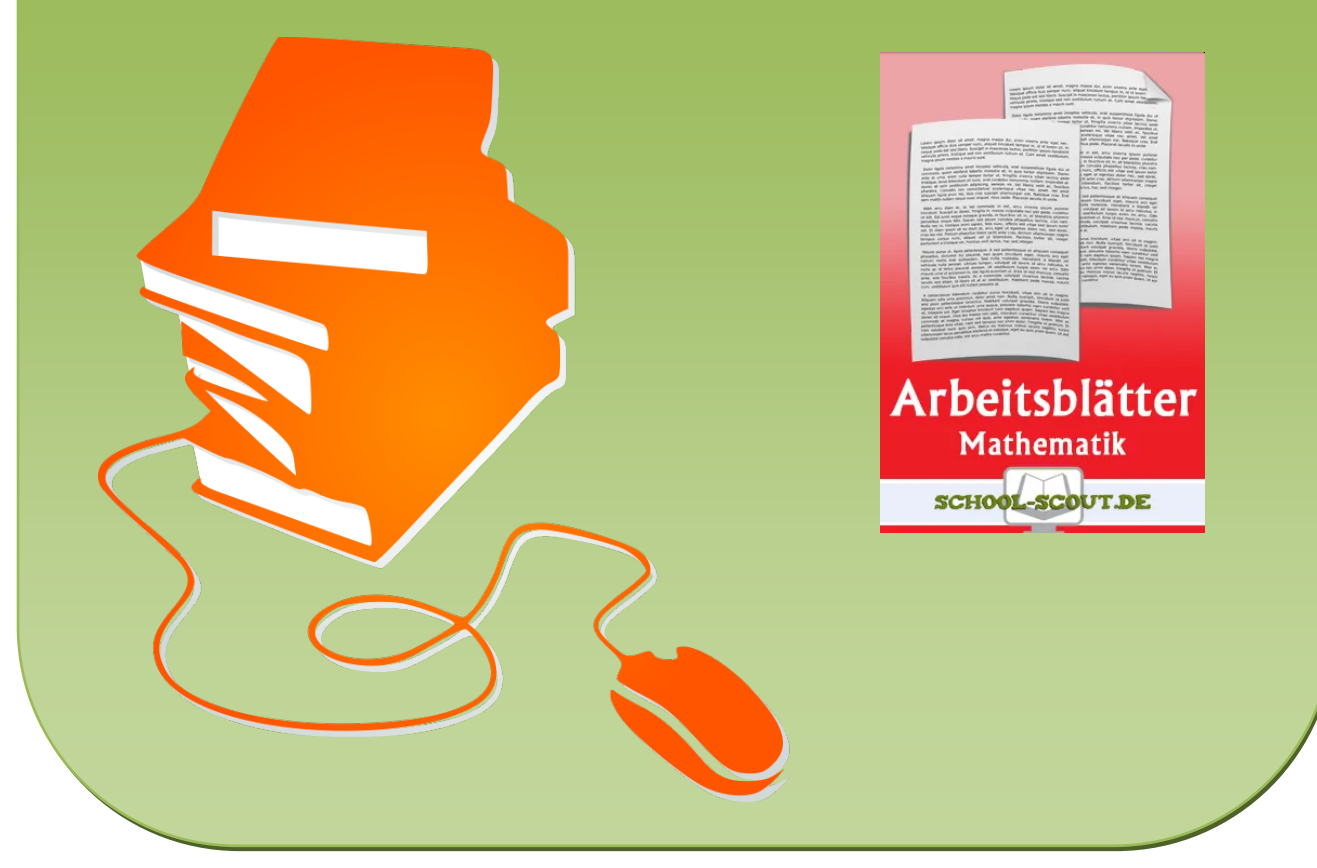

© Copyright school-scout.de / e-learning-academy AG – Urheberrechtshinweis (® erser Material-Vorschau sind Copyright school-scout.de / e-learning-academy AG – Urheberrechtshinweis<br>Iearning-academy AG. Wer diese Vorschause

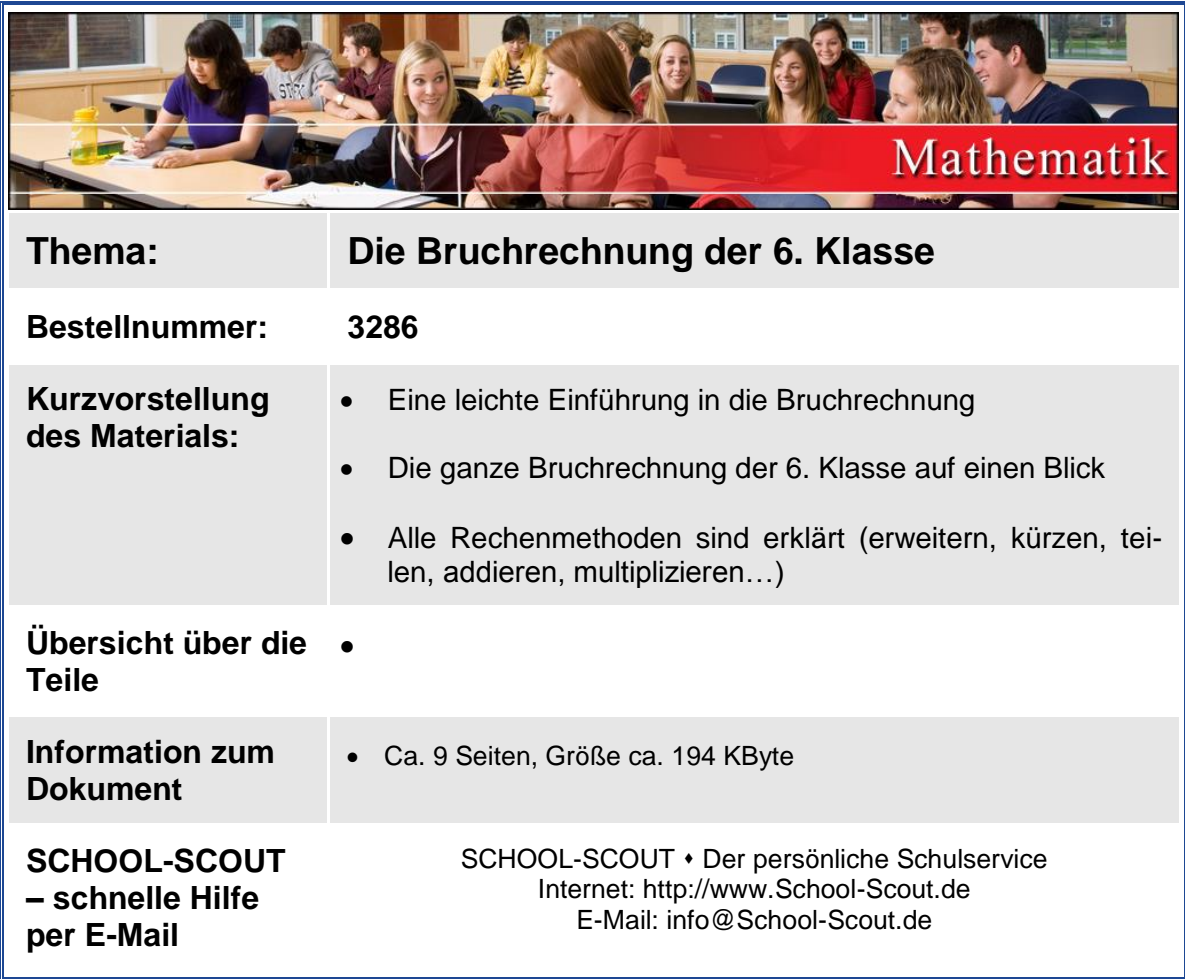

## **Das Erweitern und Kürzen von Brüchen**

#### *Einleitung*

Nun gibt es auch verschiedene Brüche, die alle den gleichen Wert haben. Betrachten wir ein

einfaches Beispiel: Die Zahl 1 lässt sich auch durch Brüche darstellen. So hat der Bruch 1 1

den gleichen Wert, wie der Bruch 2  $\frac{2}{2}$  oder 10 10 . Da jeweils im Zähler, wie im Nenner der glei-

che Zahlenwert steht, ist der Wert dieser Brüche immer 1.

Dieses Beispiel ist einfach, man kann sofort erkennen, dass die Brüche den gleichen Wert haben. Es gibt jedoch auch schwierigere Brüche, bei denen man dies nicht erkennen kann.

Was passiert zum Beispiel, wenn man die Brüche 7  $\frac{4}{1}$  und 84  $\frac{48}{2}$  auf ihre Werte vergleichen soll.

Hier hilft nur noch die Rechnung. Man muss die Brüche durch Erweitern und Kürzen auf eine Form bringen, in der die Werte verglichen werden können.

Ein Vergleich der Werte ist nur möglich, wenn die Nenner der zu vergleichenden Brüche gleich sind.

Dazu ist es notwendig, eine Zahl zu finden, die sich aus beiden Nennern durch multiplizieren (mal- nehmen) oder teilen bilden lässt. Diese Zahl wird im allgemeinen als Hauptnenner bezeichnet. Der Grund für die Bezeichnung liegt auf der Hand: die Zahl wird zum Nenner beider Brüche, also ist es der einzige Nenner, der in der Rechnung existiert. So ergibt sich der Begriff Hauptnenner.

Um diesen Hauptnenner zu finden, empfiehlt sich folgende Vorgehensweise:

1) Man betrachtet die Nenner der Brüche und versucht durch hingucken eine möglichst kleine Zahl zu finden, die sich aus beiden Nennern (durch mal- nehmen oder teilen) bilden lässt.

Kann man so keinen Hauptnenner finden, so muss man anders vorgehen:

2) Man bildet das kgV von beiden Zahlen im Nenner und nimmt die so gefundene Zahl als Hauptnenner.

Hat man nun einen Hauptnenner gefunden, so muss man nur noch wissen, mit welchen Faktor (mit welcher Zahl) man jeden Bruch mal- nehmen muss, um auf den Hauptnenner zu kommen. Dazu teilt man den Hauptnenner durch die jeweiligen Zahlen im Nenner und merkt sich die Ergebnisse.

Wenn man jetzt die beiden Brüche auf den Hauptnenner bringen will, so muss man beachten, dass man Nenner und Zähler mit der entsprechenden Zahl mal- nimmt, da man sonst den Wert des Bruches verändern würde.

#### *Das Vergleichen von Brüchen*

Man kann Brüche auf ihre Werte hin vergleichen. Dies ist notwendig bei der Frage, welcher Bruch von mehreren Brüchen größer ist.

Man benötigt hierbei Wissen über die Bildung des kgV, bzw. der Priemfaktorzerlegung. Um Brüche auf ihre Werte hin zu vergleichen, muss man sie zuerst gleichnamig machen. Dis geschieht durch das Suchen des kleinsten gemeinsamen Vielfachen kgV. Dieser Wert wird als Hauptnenner benutzt, der wie oben beschrieben gebildet wird.

Hat man auch den Zähler mit der entsprechenden Zahl multipliziert, so liegen die Brüche mit dem gleichen Nenner vor.

Der Vergleich der Zähler gibt nun direkt Auskunft über die Größe der Brüche.

#### *Das Erweitern eines Bruches:*

Nach der vielen Theorie nun ein praktisches Beispiel:

Der Bruch 8 3 soll mit der Zahl 4 erweitert werden:

Das mathematische Zeichen für Erweitern ist ein Pfeil  $\xrightarrow{x}$ . Über dem Pfeil steht die Zahl, mit der erweitert werden soll (x).

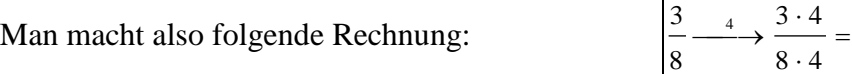

Der Zähler und der Nenner des Bruches werden also jeweils mit der Zahl 4 multipliziert (4 mal genommen). Der Wert des Bruches ist immer noch der gleiche, es haben sich nur die Zahlen geändert.

#### **Zur Übung:**

Erweitere folgende Brüche um die angegebenen Zahlen. (Die Lösungen findest du am Ende des Dokuments)

a) 3  $\frac{2}{x}$  mit 5 erweitern b) 11 9 mit 3 erweitern

#### *Das Kürzen eines Bruches:*

Man kann einen Bruch auch Kürzen. Das heißt, man teilt den Bruch durch eine Zahl, statt den Bruch mit einer Zahl mal zu nehmen.

Der Sinn des Kürzens liegt darin, die Zahlen im Zähler und Nenner eines Bruches zu verkleinern, ohne den Wert des Bruches zu verändern.

Hat man zum Beispiel den Bruch 18 6 , und will diesen verkleinern, so teilt man den Bruch,

Zähler und Nenner, durch eine entsprechende Zahl, so dass die Zahlen Ganze bleiben. Um dieses Bruch möglichst klein zu bekommen, kann man ich durch die Zahl 6 teilen.

Das Zeichen für kürzen eines Bruches ist wie beim erweitern der Pfeil, jedoch steht die Zahl (x) unter dem Pfeil, also wie folgt:  $\frac{1}{x}$ .

Die Rechnung sieht dann folgendermaßen aus:

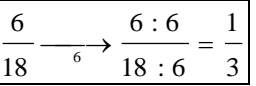

32 12

#### **Zur Übung:**

Kürze folgende Brüche durch den angegebenen Zahlen (Die Lösung findest du am Ende des Textes):

a) 15  $\frac{12}{12}$  durch 3 kürzen b) 25 10 durch 5 kürzen

# **Das Addieren und Subtrahieren von Brüchen**

#### *Das Addieren von Brüchen*

Betrachten wir zum besseren Verständnis noch einmal den Aufbau eines Bruches: Der Nenner des Bruches gibt die Feinheit der Unterteilung des Bruches an. Er gibt unter anderem an, aus wie vielen Teilen die Zahl 1 besteht. Der Zähler des Bruches gibt seinen eigentlichen Wert an, da er festlegt, wie viele Teile des Ganzen genommen werden.

Beim Addieren zweier Brüche achtet man zuerst darauf, dass die Nenner übereinstimmen, sonst sind die Werte unterschiedlich. Man muss gegebenenfalls zuerst die Nenner gleichnamig machen (siehe Einleitung im Kapitel Erweitern und Kürzen von Brüchen).

Hat man auf diesem Weg zwei Brüche mit gleichem Nenner erhalten, so kann man die Zähler wie folgt addieren:

Nehmen wir als Beispiel die Brüche 8  $\frac{3}{2}$  und 8 4 . Man rechnet also: 8 7 8  $3 + 4$ 8 4 8  $\frac{3}{-} + \frac{4}{-} = \frac{3+4}{-} =$ 

Man addiert also, indem man die Zahlen im Zähler addiert und den Nenner beibehält.

Wie in der normalen Rechnung mit Zahlen gibt es auch hier Gesetze, die regeln, was gemacht werden darf und was nicht erlaubt ist.

#### **Das Kommutativgesetz:**

Das Kommutativgesetz besagt, dass man die einzelnen Brüche einer Addition in beliebiger Reihenfolge aufschreiben kann, ohne dass sich das Ergebnis verändert.

Betrachten wir ein Beispiel hierzu:

Es gilt bei folgender Rechnung:

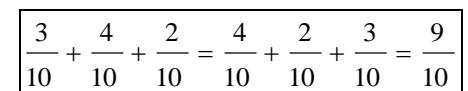

Man darf also die Reihenfolge der Brüche bei der Addition beliebig vertauschen.

#### **Das Assoziativgesetz**

Das Klammergesetz besagt, dass man bei der Addition von Brüchen beliebig Klammern setzen kann, ohne das Ergebnis zu verändern.

Betrachten wir hierzu auch ein kleines Beispiel: Nehmen wir auch hier der Einfachheit halber Brüche, die schon gleichnamig sind.

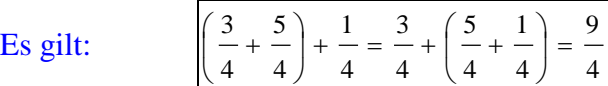

#### **Zur Übung:**

Um die Addition ein wenig zu üben, rechnet folgende Aufgaben (Lösung am Ende des Textes):

a) 4 3 2  $\frac{1}{-} + \frac{3}{-}$  b) 10 1 5  $\frac{2}{-} + \frac{1}{-}$  c) 8 5 8  $\frac{3}{-}$ 

#### *Das Subtrahieren von Brüchen:*

Die Subtraktion von Brüchen ist etwas komplizierter als die Addition, da man einige Besonderheiten beachten muss.

Die Rechnung an sich ist wieder einfach. Betrachten wir hierzu ein Beispiel:

Der Bruch 9 4 soll vom Bruch 9  $\frac{7}{2}$  abgezogen werden.

(Sind die Brüche nicht gleichnamig, so muss man natürlich zuerst gleichnamig machen)

Man rechnet also: 9 3 9  $7 - 4$ 9 4 9  $\frac{7}{2} - \frac{4}{2} = \frac{7-4}{2} =$ 

Man subtrahiert also zwei Brüche, indem man die Zähler voneinander anzieht und die Nenner beibehält.

Das **Kommutativgesetz** und das **Assoziativgesetz** gelten nicht bei der Subtraktion von Brüchen

## **Das Multiplizieren und Dividieren von Brüchen**

#### *Das Multiplizieren von Brüchen*

Die Multiplikation von Brüchen erfolgt nach einem ganz einfachen Schema: Möchte man das Produkt aus zwei Brüchen bilden, so multipliziert die Nenner beider Brüche und die Zähler der Brüche getrennt. Das Ergebnis ist das Produkt aus beiden Brüchen.

Betrachten wir hierzu ein Beispiel:

Die Brüche 5 und  $\frac{2}{ }$ 7  $\frac{3}{2}$  und  $\frac{2}{3}$  sollen miteinander multipliziert werden. Dies geschieht genau so, wie es

oben erwähnt wurde: die Zähler und die Nenner werden separat multipliziert. Das sieht dann so aus:

$$
\frac{3}{7} \cdot \frac{2}{5} = \frac{3 \cdot 2}{7 \cdot 5} = \frac{6}{35}
$$

Hat man jedoch Brüche mit größeren Zahlen, so sollte man versuchen, diese zu kürzen, denn sonst würden die Zahlen im Ergebnis entsprechend groß und die Rechnung wird unnötig kompliziert.

Man sollte also vor der Multiplikation prüfen, ob man einen oder alle Brüche nicht kürzen kann!

#### **Multiplizieren von Brüchen mit einer natürlichen Zahl**

Man kann einen Bruch auch mit einer natürlichen Zahl multiplizieren, so zum Beispiel den

Bruch 5  $\frac{1}{n}$  mit der Zahl 3 multiplizieren.

Dabei multipliziert man den Zähler des Bruches mit der Zahl. Der Nenner bleibt unverändert.

Das Ergebnis bei unserem Beispiel wäre also der Bruch

5 3 5  $3 = \frac{1 \cdot 3}{1}$ 5  $\frac{1}{2} \cdot 3 = \frac{1 \cdot 3}{2} =$ 

#### **Das Kommutativgesetz der Multiplikation von Brüchen**

Wie bei der Multiplikation von natürlichen Zahlen gilt auch bei der Multiplikation der Brüche das Kommutativgesetz. Man kann also problemlos die Reihenfolge der Brüche beim Multiplizieren vertauschen.

Es gilt zum Beispiel: 35 8 105 24 7 2 5 3 3 4 7 2 3 4 5  $\frac{3}{2}$ ,  $\frac{4}{2}$ ,  $\frac{2}{3}$ ,  $\frac{2}{2}$ ,  $\frac{24}{3}$ 

#### **Das Assoziativgesetz**

Bei der Multiplikation von Brüchen gilt auch das Klammergesetz. Das heißt, man kann in der Rechnung beliebig die Klammern setzen und weglassen, vertauschen, etc.

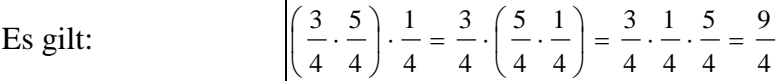

#### **Das Distributivgesetz**

Wie bei der Multiplikation von natürlichen Zahlen gilt auch in der Bruchrechnung das Distributivgesetz. Es regelt folgenden Fall:

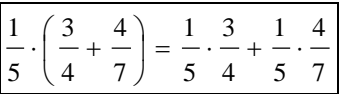

Man darf also gemischte Rechenterme, die mach dem gerade gezeigten Schema aufgebaut sind, ausmultiplizieren, ohne dass sich das Ergebnis ändert.

#### *Die Division von Brüchen*

Die Division von Brüchen ist etwas gewöhnungsbedürftig. Die einfachste und kürzeste Regel dazu lautet:

Man dividiert, indem man mit dem Kehrbruch multipliziert.

# SCHOOL-SCOUT.DE

### **Unterrichtsmaterialien in digitaler und in gedruckter Form**

# **Auszug aus:**

Bruchrechnung 6. Klasse

**Das komplette Material finden Sie hier:**

[School-Scout.de](http://www.school-scout.de/3286-bruchrechnung-6-klasse)

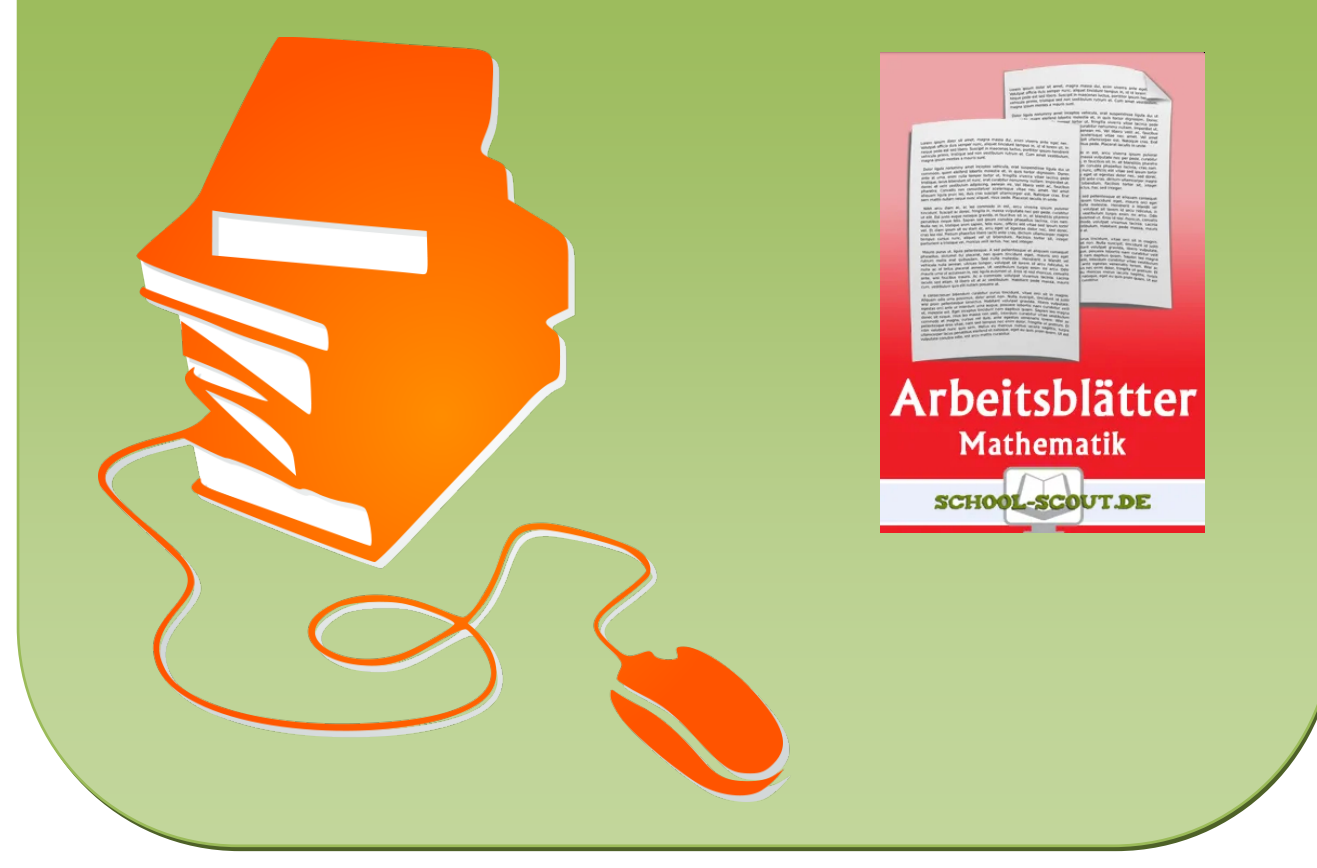

© Copyright school-scout.de / e-learning-academy AG – Urheberrechtshinweis (® erser Material-Vorschau sind Copyright school-scout.de / e-learning-academy AG – Urheberrechtshinweis<br>Iearning-academy AG. Wer diese Vorschause